## Fox Kandy: the latest by Fox Resorts

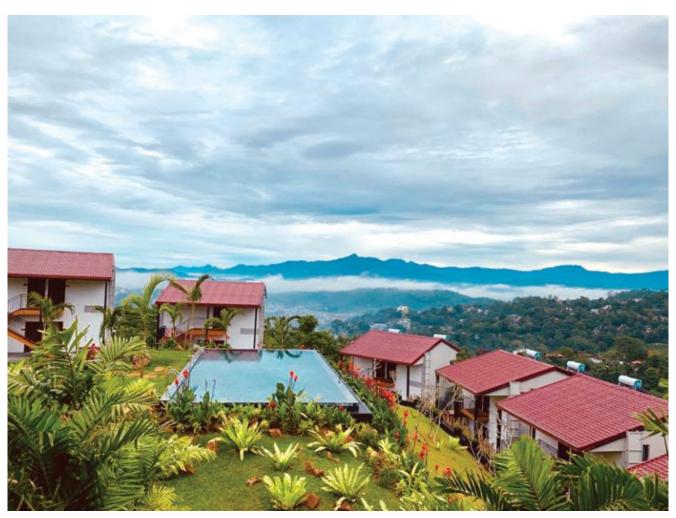

Visit Fox Kandy for an idyllic getaway.

## Amidst the serenity of nature and picturesque views of Sri Lanka's hill capital, Fox Kandy offers guests a private retreat to escape the hustle of the city.

Fox Resorts, hospitality section of The Capital Maharaja Organization opened its fourth boutique property, Fox Kandy. The opening of the latest venture was graced by Sashi Rajamahendran, the Managing Director of The Capital Maharaja Organization, the Group Directors of The Capital Maharaja Organization, Chris Quyn, CEO, Fox Resorts, and well wishers.

The stylish and serene hillside getaway is built atop a cliff overlooking the scenic Hanthana Mountain Range. The resort offers 24 well-appointed deluxe rooms and

a suite. The ambience of the hotel captures the quaint charm of Kandy, within a modern atmosphere.

Guests can enjoy delicious traditional Sri Lankan and international dishes at the multi-cuisine restaurant. Amidst contemporary comforts, the resort creates an indulgent dining experience overlooking picturesque views. Fox Kandy hopes to create personalized holidays with guests being able to request for intimate dining indoors and cozy bedside meals. They can also relax at the pool and spa. Positioned proximate to the Temple of the Sacred Tooth Relic and attractions such as the Peradeniya Botanical Gardens, Fox Kandy offers a memorable experience in the heart of Kandy.

Fox Kandy, Kandy; (+94) 76 308 4518;

info@foxresorts.com;

foxresorts.com/kandy/location\_k.html

[easy\_media\_download url="https://beta.explore.lk/wp-content/uploads/2019/12/Fox.pd f" text="Print PDF" target="\_blank" width="200" height="32"] [ngg images source="galleries" container ids="1589" display type="photocratioverride\_thumbnail\_settings="0" nextgen basic thumbnails" thumbnail width="100" thumbnail height="80" thumbnail crop="1" images per page="20" number of columns="0" ajax pagination="0" show all in lightbox="0" use imagebrowser effect="0" show slideshow link="0" slideshow]" order by="sortorder" slideshow link text="[Show as order direction="ASC" returns="included" maximum entity count="500"]